## **Editing from Gadget**

The Structure Dashboard Gadget allows editing issues too, but due to some incompatibilities between field editors and gadget framework, not all fields can be edited.

Structure Notes and the following Jira fields are editable from Structure Gadget:

- Summary
- AssigneeIssue Type
- Priority
- Reporter
- Security Level
- Original Estimate
- Remaining Estimate
- Numeric Custom fields (like Storypoints)

To edit other fields, open Structure Board, an issue page or any other page with the structure.

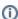

To be able to edit the fields in the gadget, the user should have permissions to edit them, and the fields should be present on the Edit Screen.

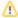

The Confluence gadget is not editable.